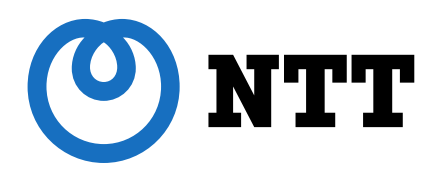

# OpenStack Tackerによる free5GCのLCM操作デモの紹介

#### NTT ネットワークイノベーションセンタ(NIC)

小川 賢太郎

2021年7月13日 Open Mobile Network Infra Meetup #3

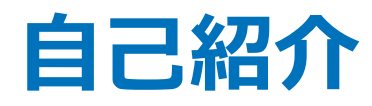

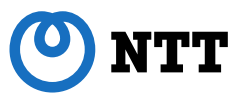

#### 小川 賢太郎 (Slack: @Kentaro Ogawa) 2003年~ - NTT入社 ネットワークサービスシステム研究所(NS研)配属 - 汎用HWやオープンSWで構築するオープンアーキテクチャ サーバ/ルータの研究開発に従事 - 並行してITU-TやIETF等での標準化活動や海外のキャリア/ ベンダ/大学との共同実験を推進 2015年~ - 徐々にNFV技術領域にシフト - キャリア向け仮想化サーバプラットフォームの研究開発に従事 2020年~ - キャリア仮想化基盤で運用可能なGeneric-VNFMとしての OpenStack Tackerの開発に参画

- Tacker普及に向けたコミュニティの仲間作りを推進

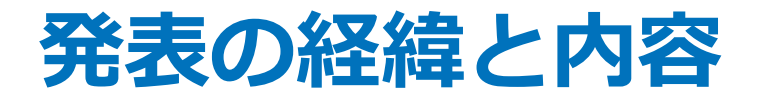

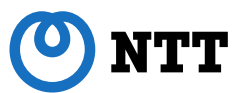

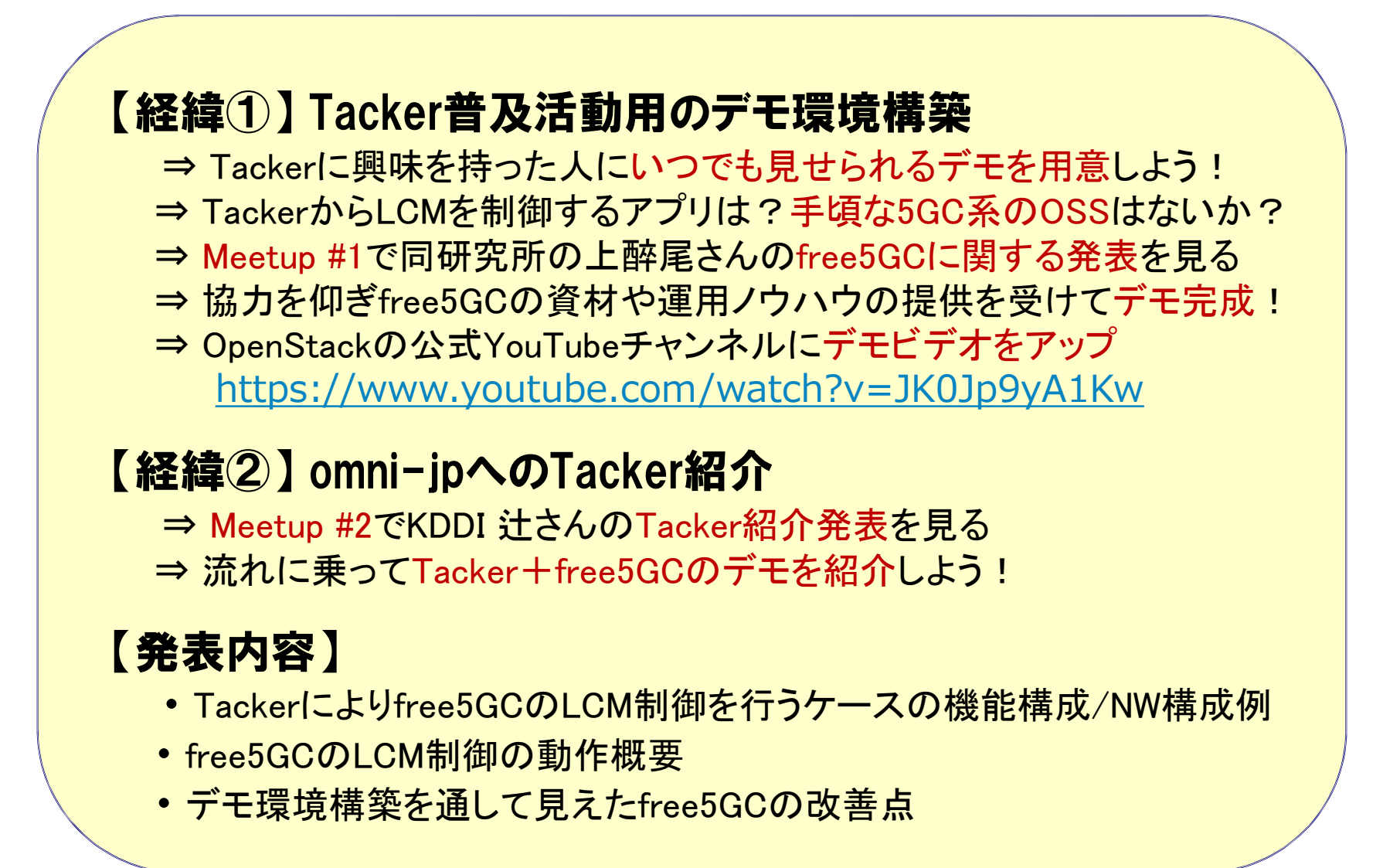

# OpenStack Tacker

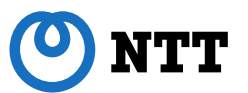

- TackerはMANOのコンポーネントとして振る舞い、VNFを動作させるための 仮想化基盤を提供
	- キャリアNWのインフラ基盤として要求される各種機能のサポート
		- VNFのライフサイクル管理やパッケージ管理機能
		- 物理レイヤを考慮した性能最適化(anti-affinity, SR-IOVなど)
	- ETSI SOL準拠のREST API
	- OpenStack VIMおよびKubernetes VIM

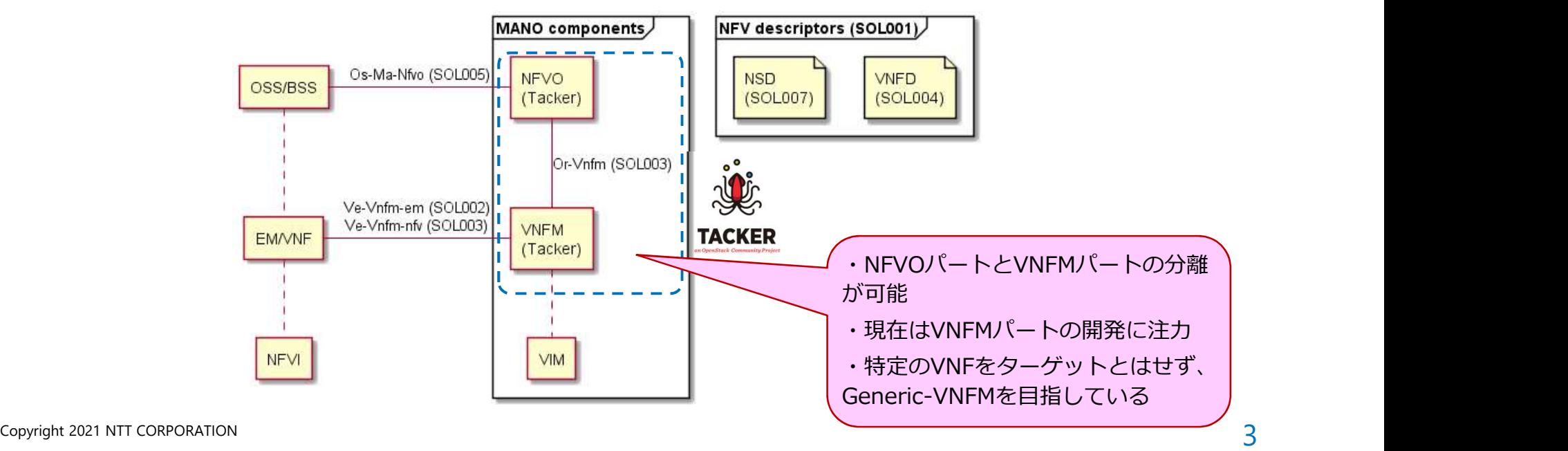

# G-VNFMとしてのTackerのメリット

【課題】 VNFベンダはVNFM(Specific-VNFM)をバインドして提供するケースが多く、VNF 増加に伴い、結合試験パターンが増加、障害時の切分け長期化、運用者の負担増。 ⇒VNFMは機能面での差別化要素が少なくETSI標準化も進んでいるので、 ETSI標準に準拠したTackerに統一することで導入/運用コストを削減。

【課題】 NFVの次のフェーズとしてコンテナ化が進行しているが、過渡期においては VM/コンテナ基盤を個別に運用する負担増。

⇒TackerによりVM/コンテナ基盤を統一オペレーションで制御、基盤リソース共有。

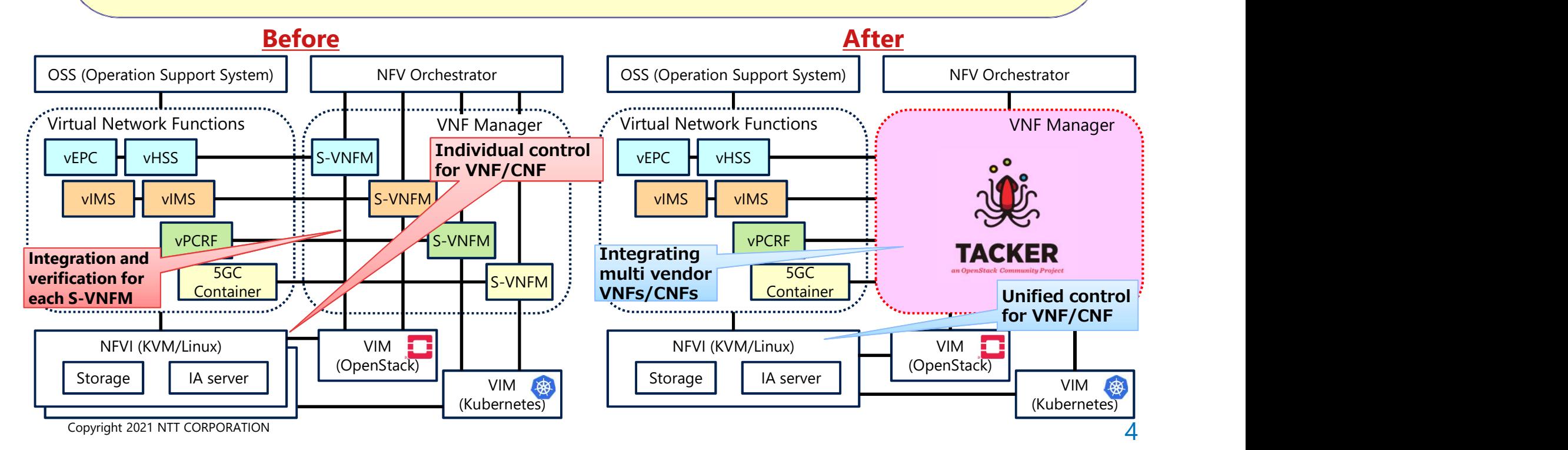

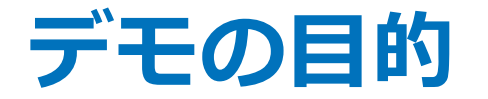

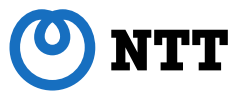

#### 本デモンストレーションでは、OpenStack TackerによりKubernetes cluster上にコンテナアプリ(free5GC) がデプロイされ、ライフサイ クル管理(Instantiate, Scale, Heal) が制御される様子を見せる。

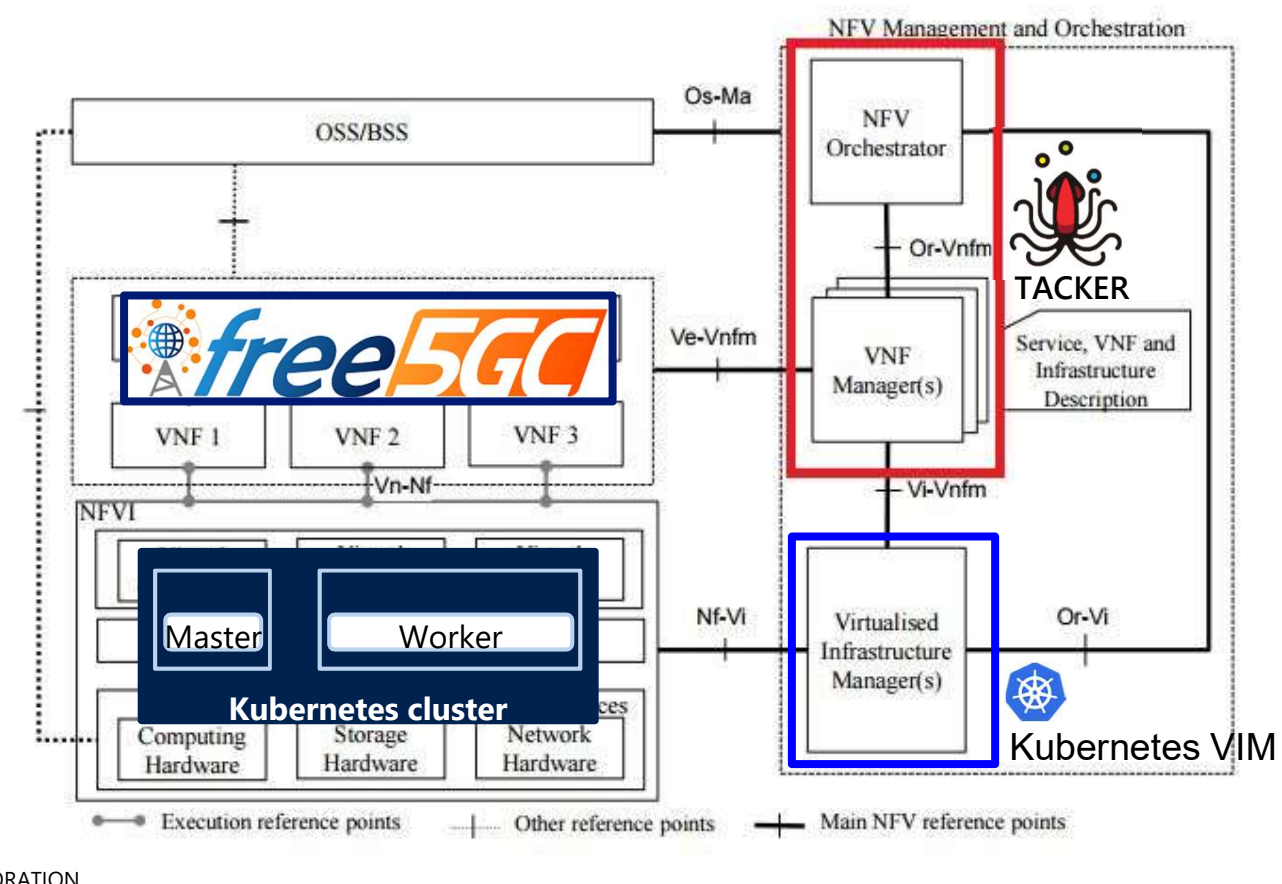

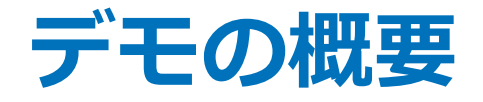

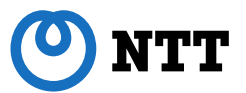

# 1. 構成 Tacker (W版)とコンテナ上のアプリ free5GC 2. 動作 Tacker による free5GC の操作 A) free 5GC の Instantiate B)free5GC の UPF プロセスの Scale C)free5GC の UPF プロセスの Heal

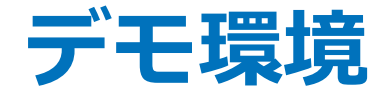

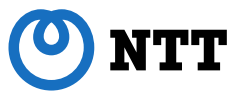

- 1台のサーバ上にデモ環境を構築
	- 仮想化ソフトはVirtualBoxを使用
	- フロントエンドツールとしてVagrantを使用し、5つのVMを構築
	- 1つのVMにDevstackを使用しOpenStack/Tackerを構築
	-
	-

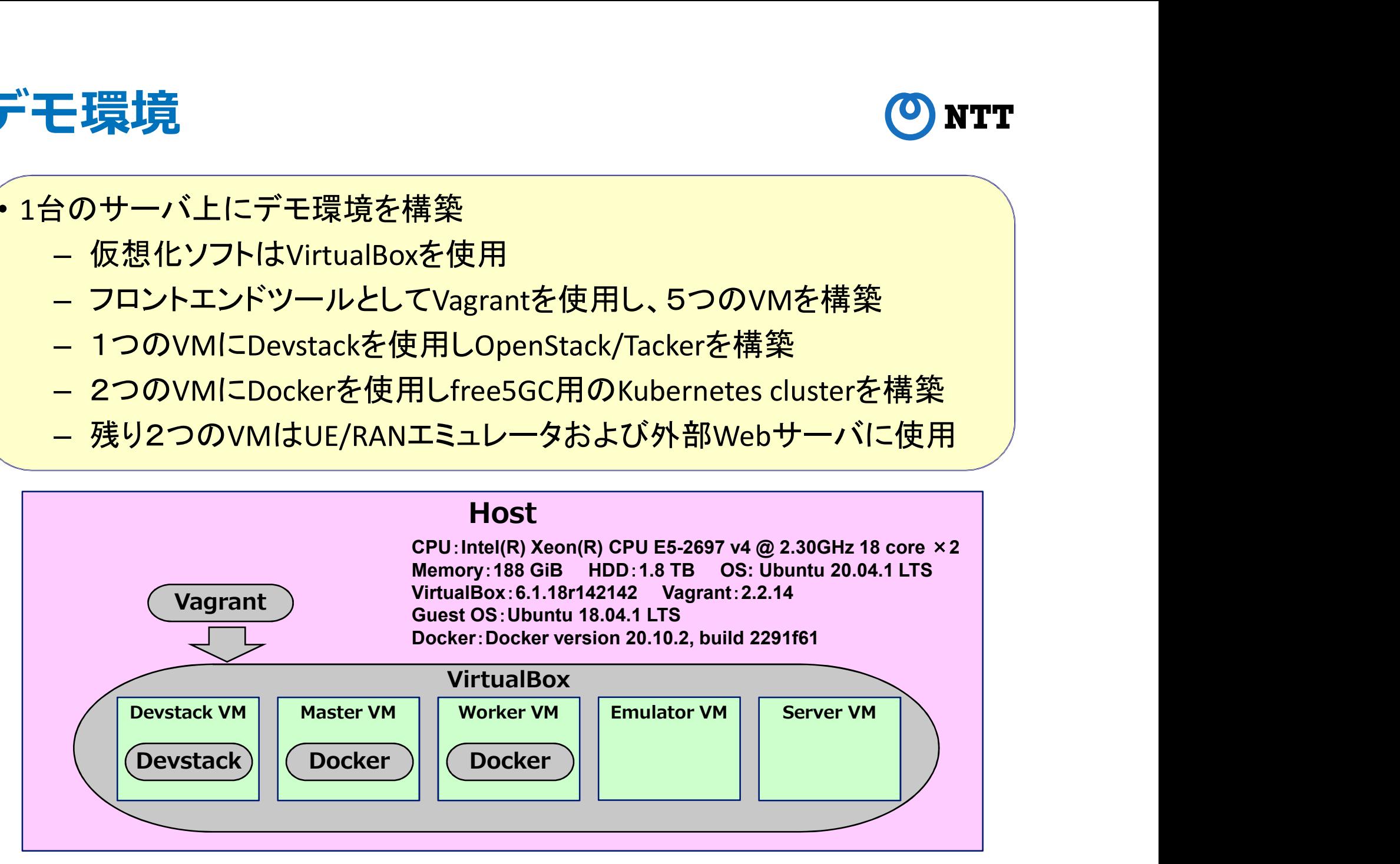

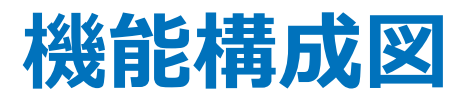

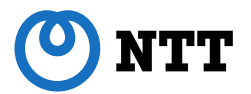

#### デモ環境の機能構成を下記に示す。TackerからのリクエストによりKubernetes cluster上でfree5GCプロセスの生成、制御が行われる。 UEエミュレータはUPF経由で外部サーバと通信する。

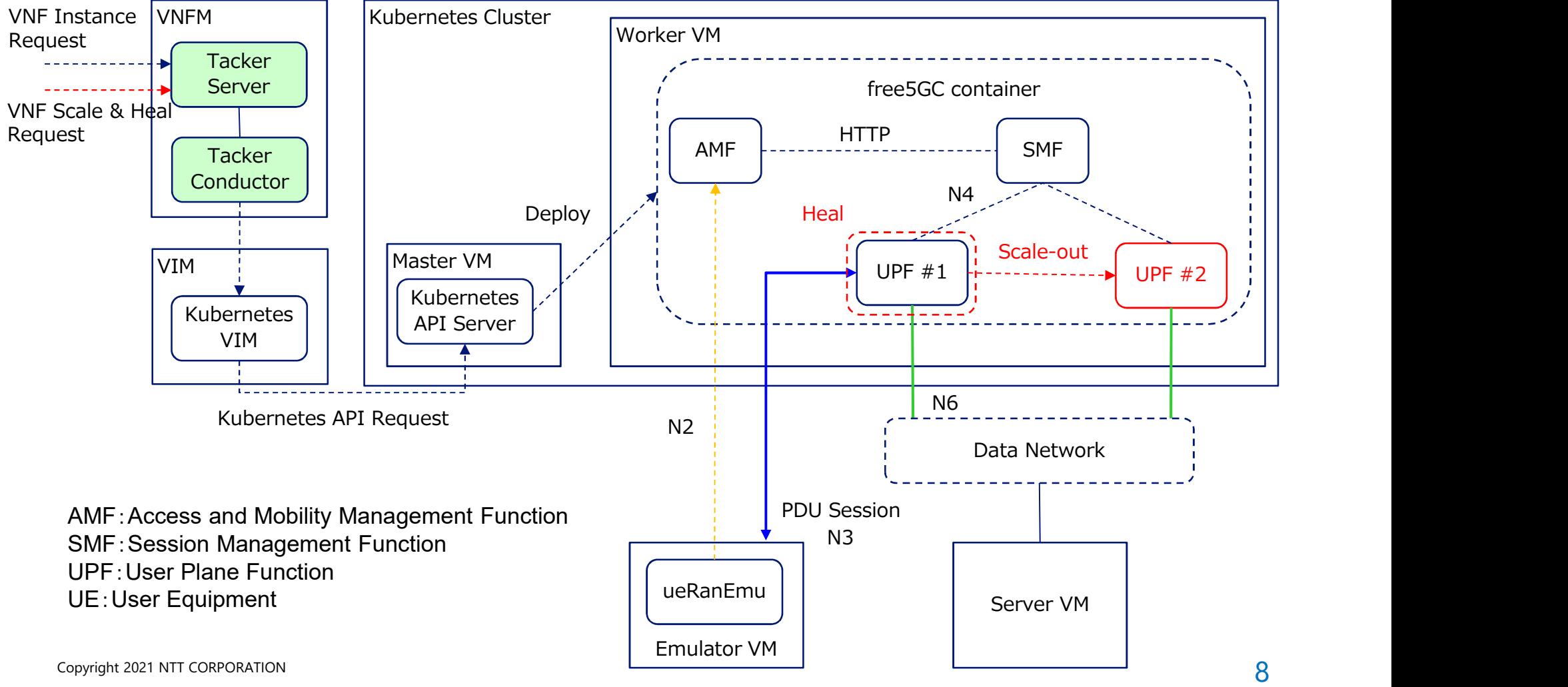

# 論理ネットワーク構成図 のNTT

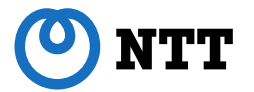

#### デモ環境の論理ネットワーク構成を下記に示す。

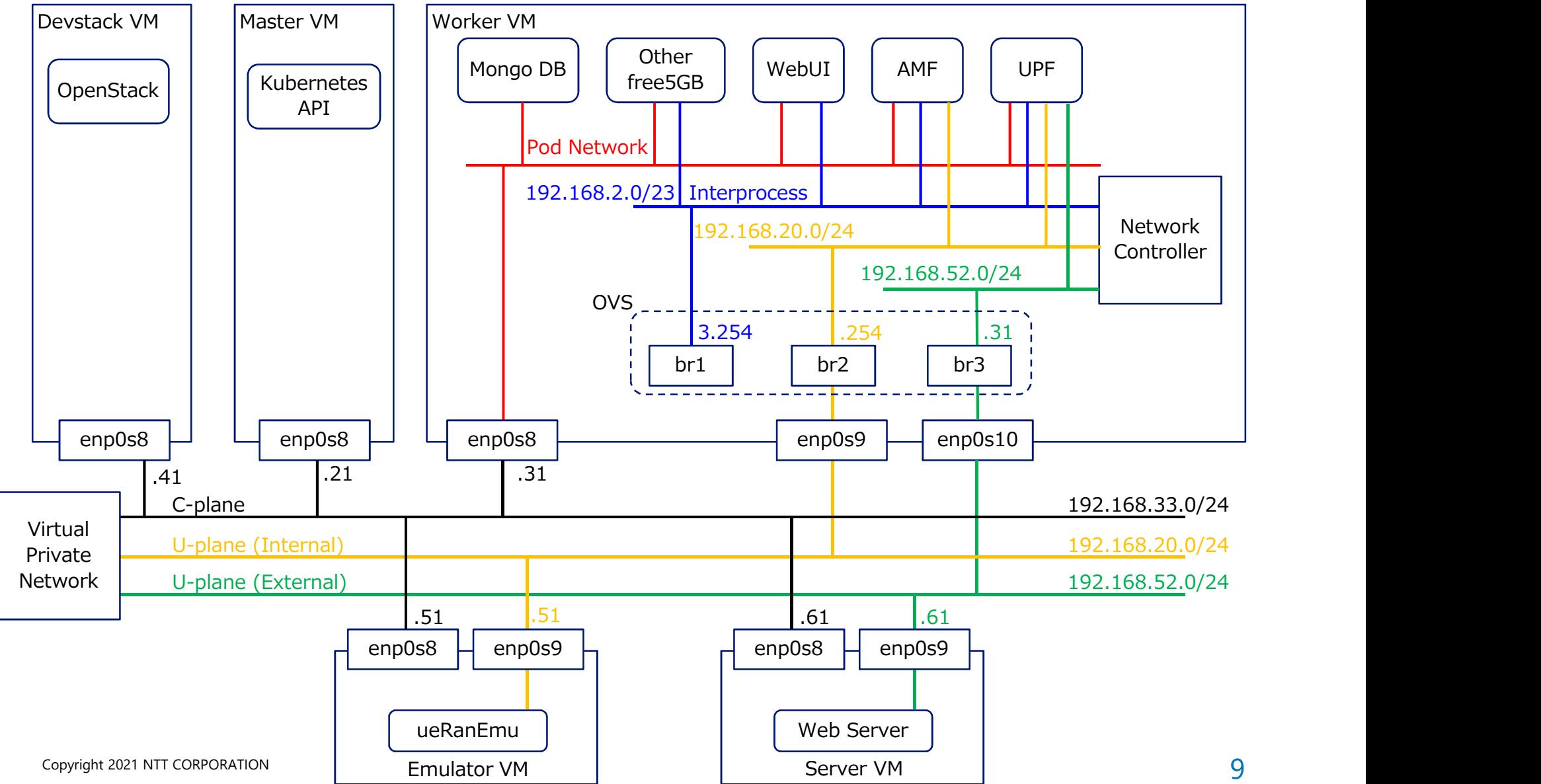

# Tacker による free5GC の操作

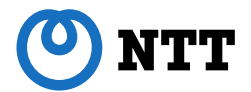

Tacker のコマンドライン実行により free5GC の操作を行う

- A) free5GC の Instantiate
- B) free5GC の UPF プロセスの Scale
- C) free5GC の UPF プロセスの Heal

# Tacker 操作 A) free5GC の Instantiate (1/2) © NTT<br>Tacker 操作により free5GC の各プロセスを Instantiate する。<br>Before Instantiate - anteget UEA Nob tte COL3 ポンスが404 referred である Tacker 操作 A) free5GC の Instantiate (1/2) ©<br>Tacker 操作により free5GC の各プロセスを Instantiate する。

Before Instantiate この時点では UE への Web サーバのレスポンスが 404 not found である。

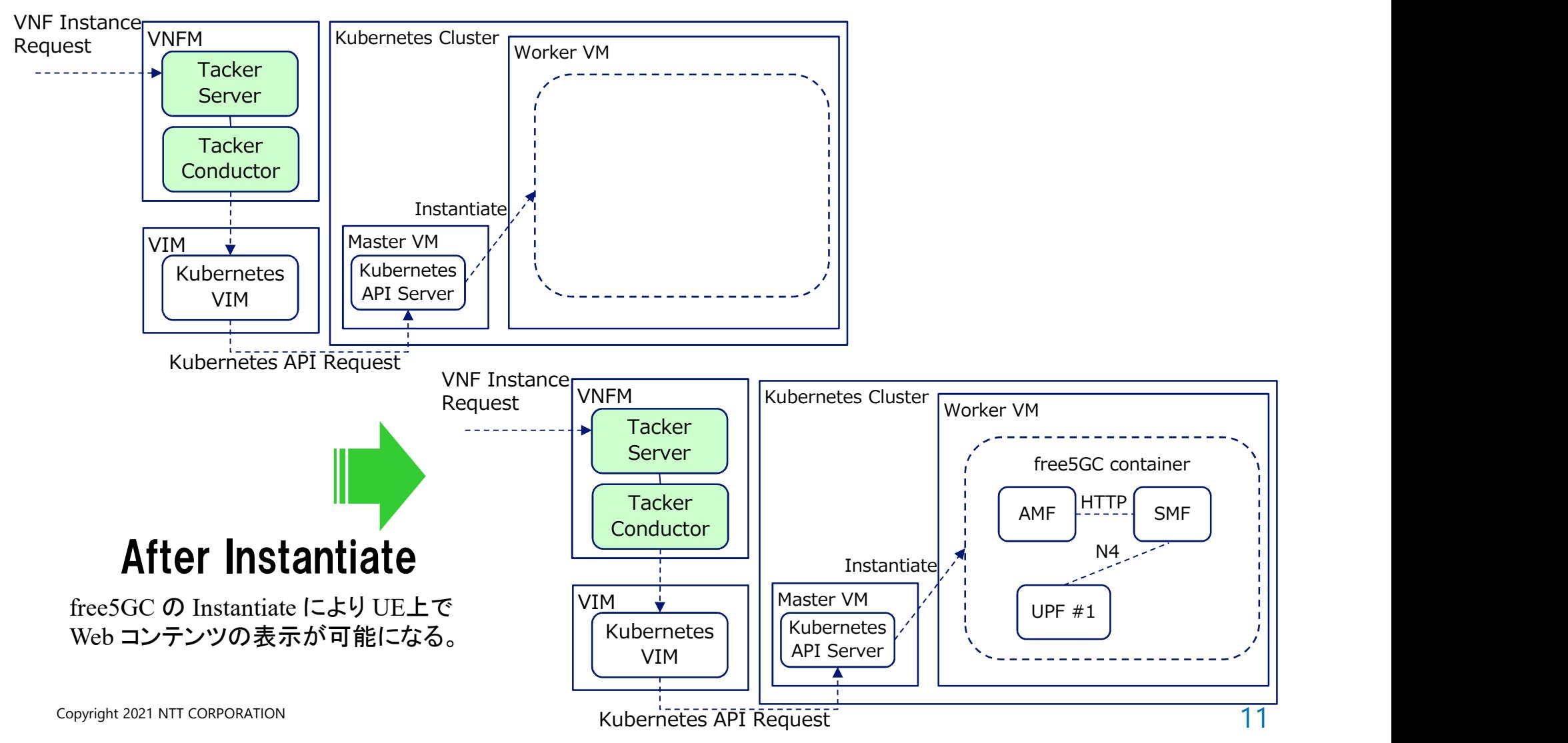

# Tacker 操作 A) free5GC の Instantiate (2/2) © NTT<br>Tacker 操作により free5GC 各プロセスを Instantiate する。

#### Tacker 操作により free5GC 各プロセスを Instantiate する。

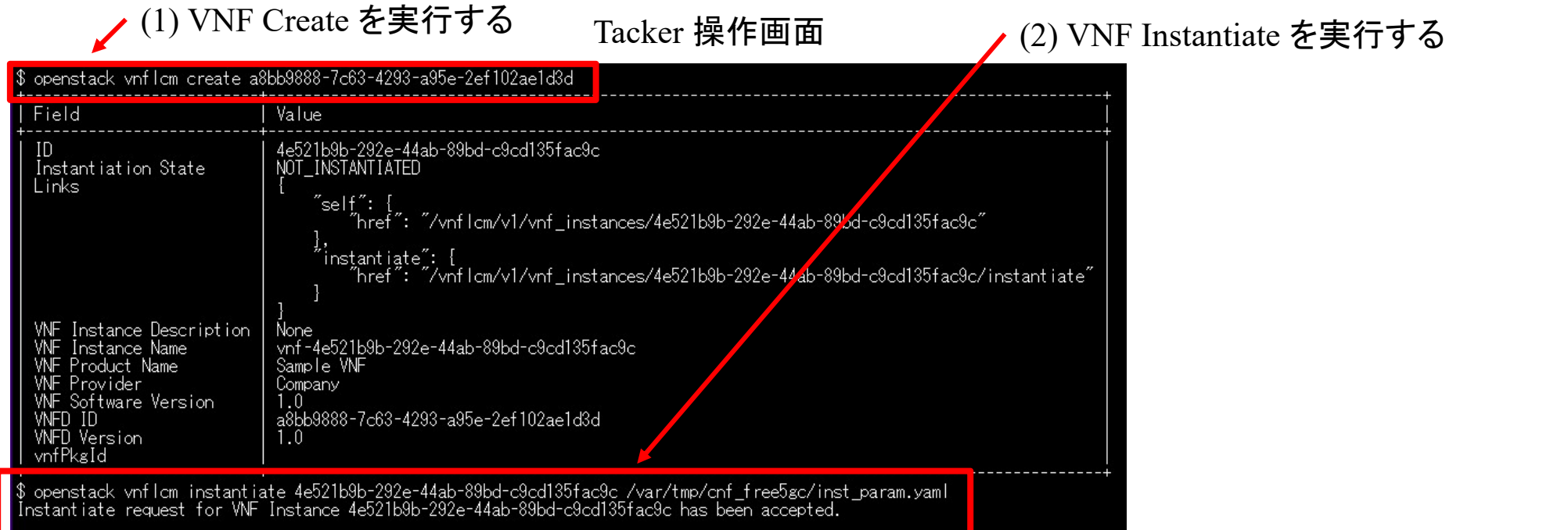

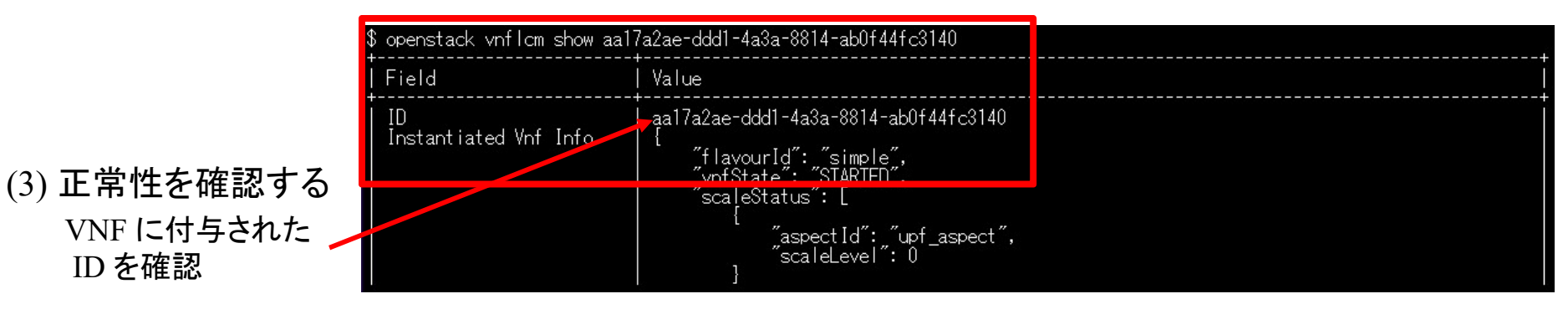

# free5GC の動作正常性の確認 (のNTT

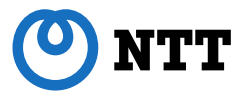

#### Tacker から Instantiate された free5GC が正常に動作していることを確認するため、 UPF経由で取得したWeb コンテンツをUE上で表示させる。

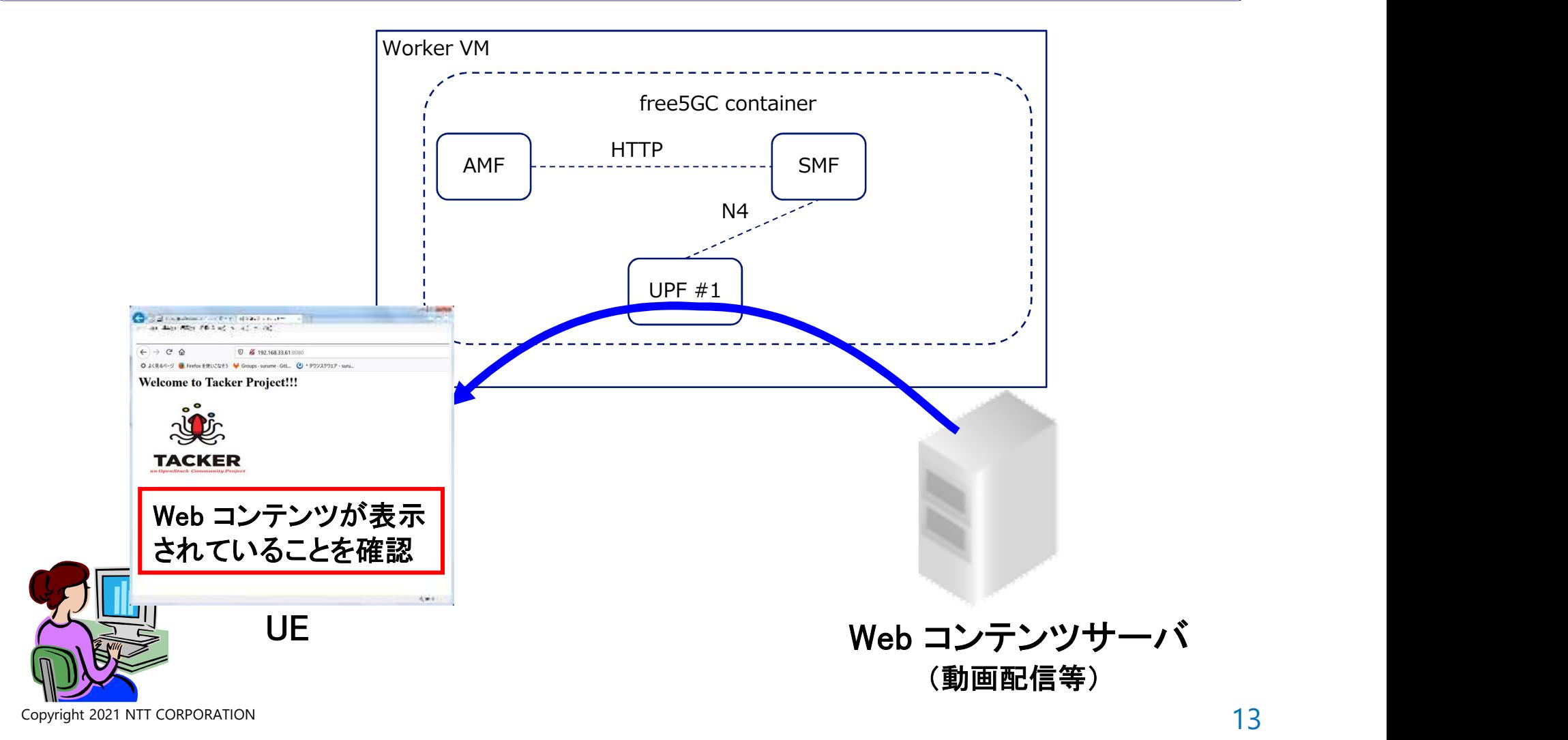

# Tacker 操作 B) free5GC UPF の Scale (1/2) © NTT

#### Tacker 操作により free5GC の UPF プロセスを Scale する。

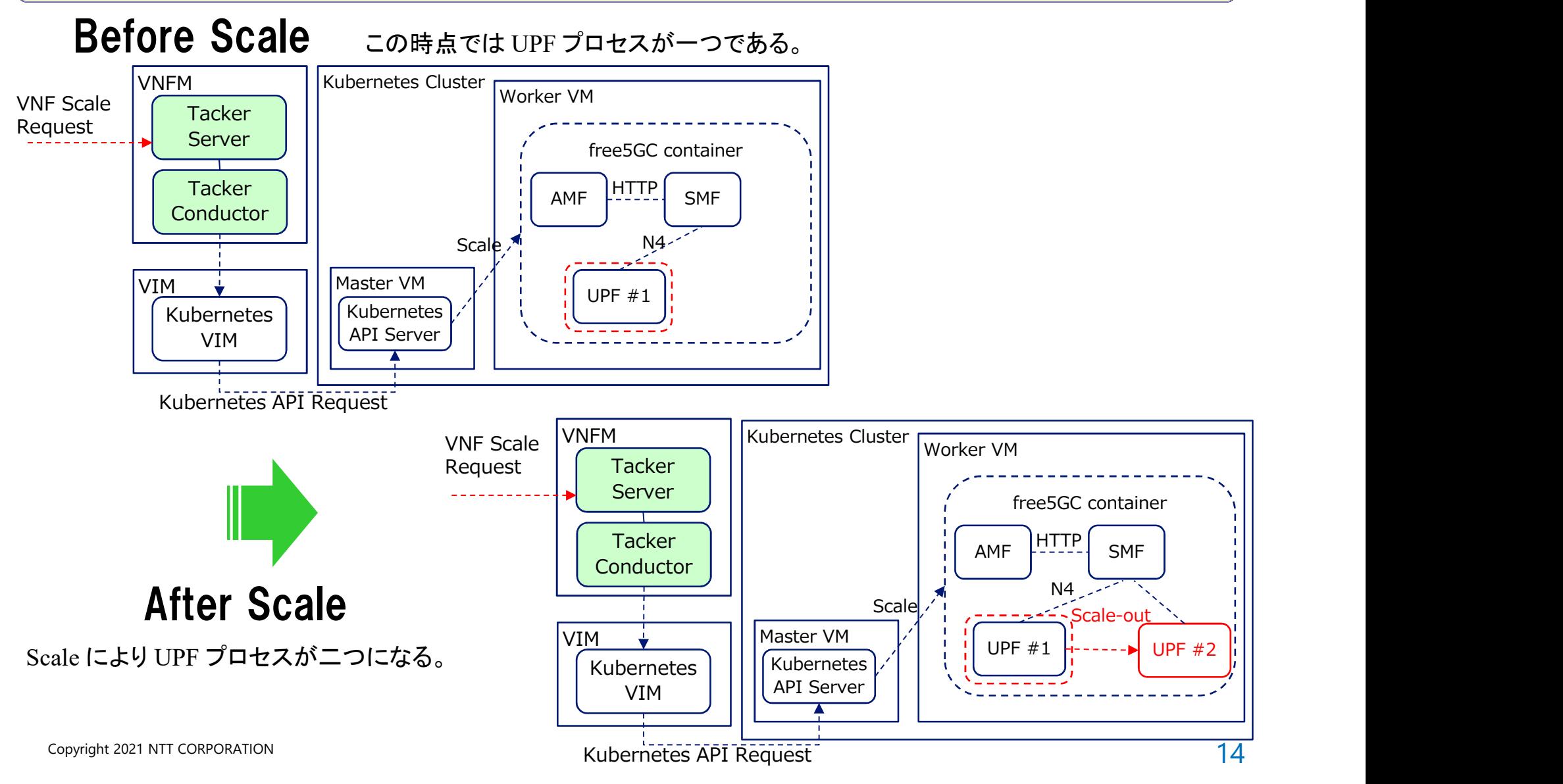

### Tacker 操作 B) free5GC UPF の Scale (2/2) © NTT

#### Tacker 操作により free5GC の UPF プロセスを Scale する。

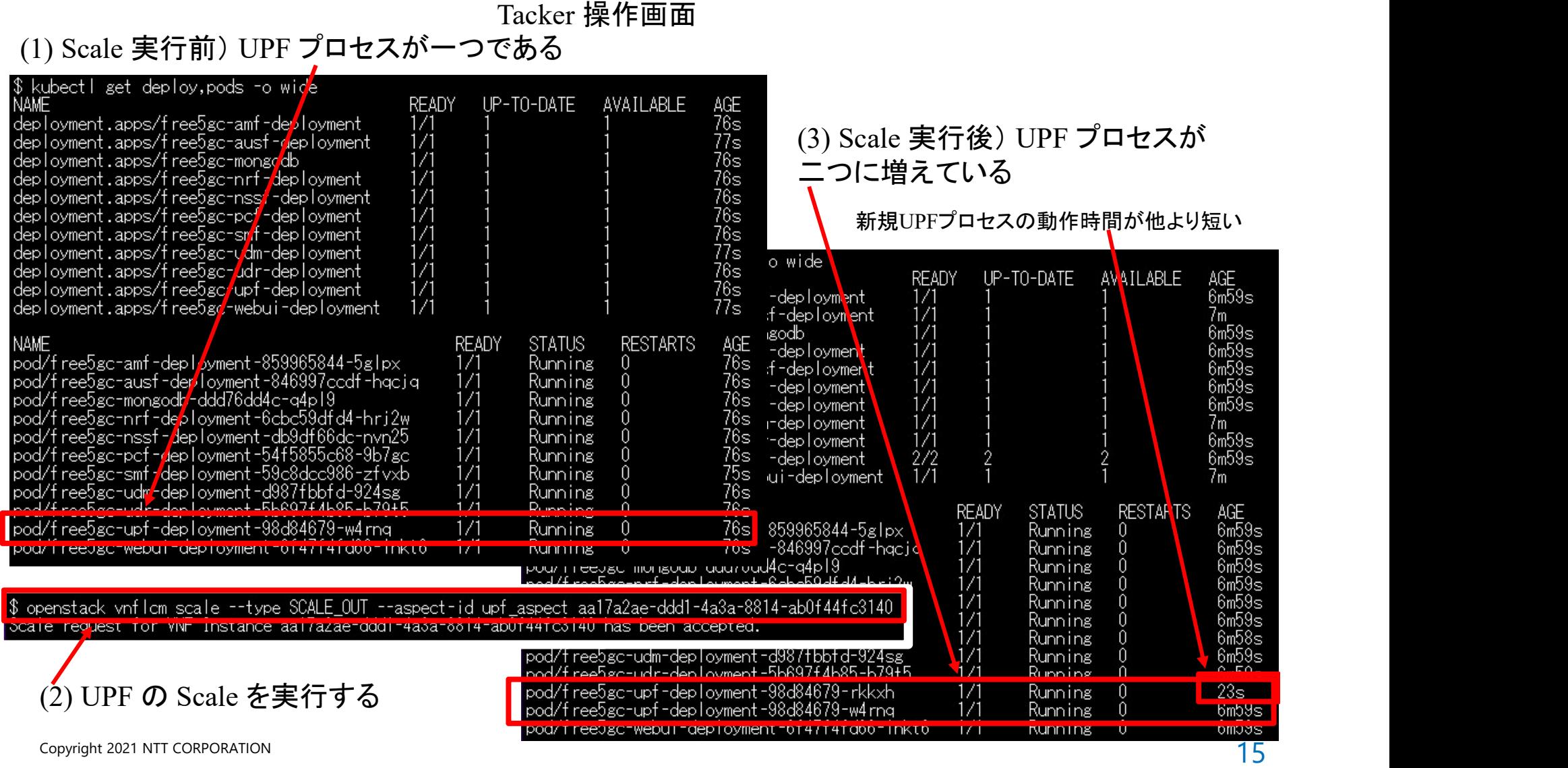

# Tacker 操作 C) free5GC UPF の Heal (1/2) © NTT

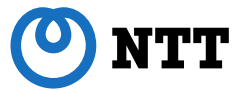

#### Tacker 操作により free5GC の UPF プロセスを Heal する。

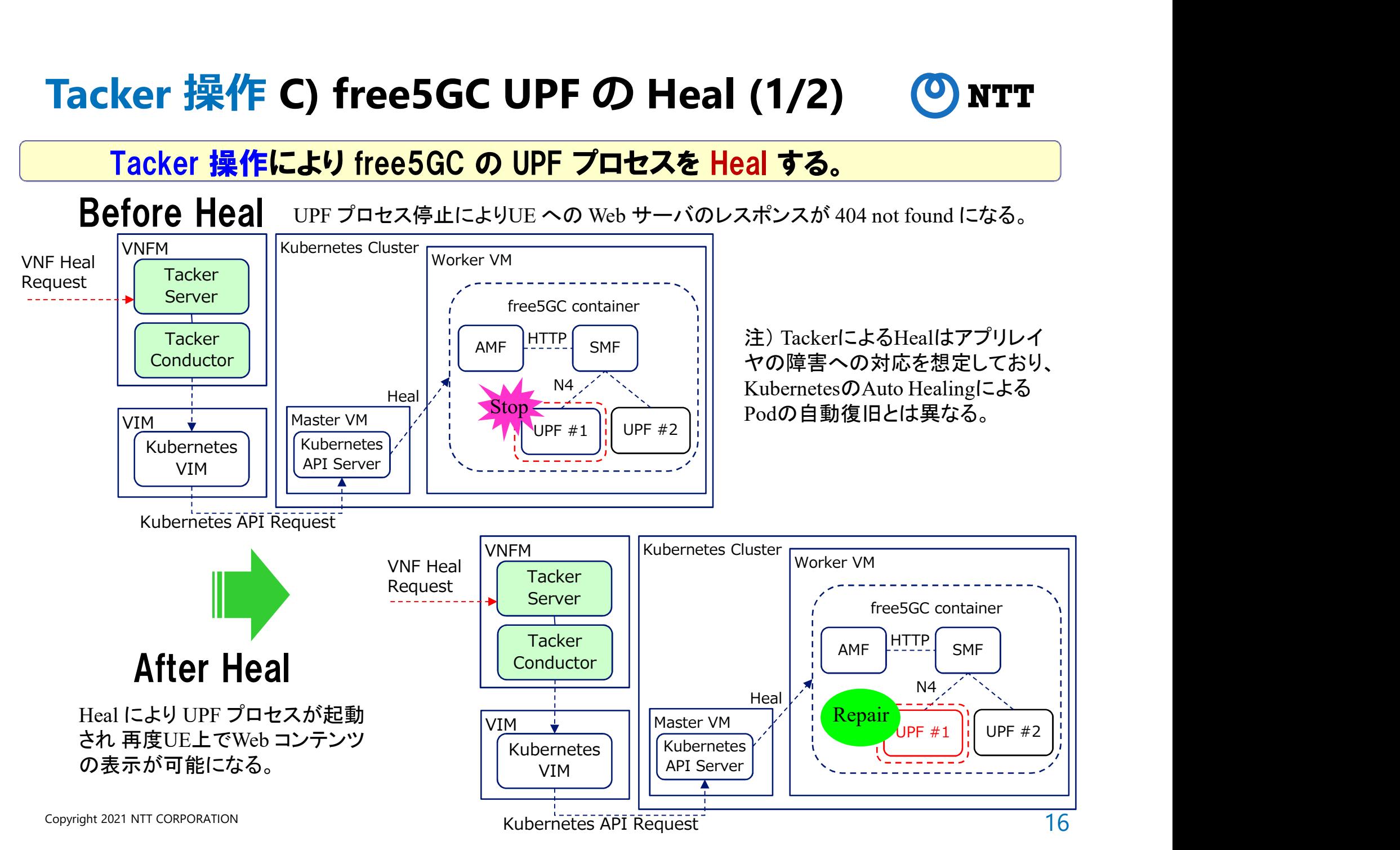

# Tacker 操作 C) free5GC UPF の Heal (2/2) © NTT (1) UPF #1 <sup>に</sup> Heal を実行する

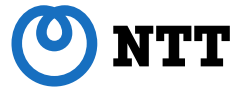

#### Tacker 操作により free5GC の UPF プロセスを Heal する。

Tacker 操作画面

#### (2) Heal の途中経過 対象 UPF のプロセス状態が Terminating

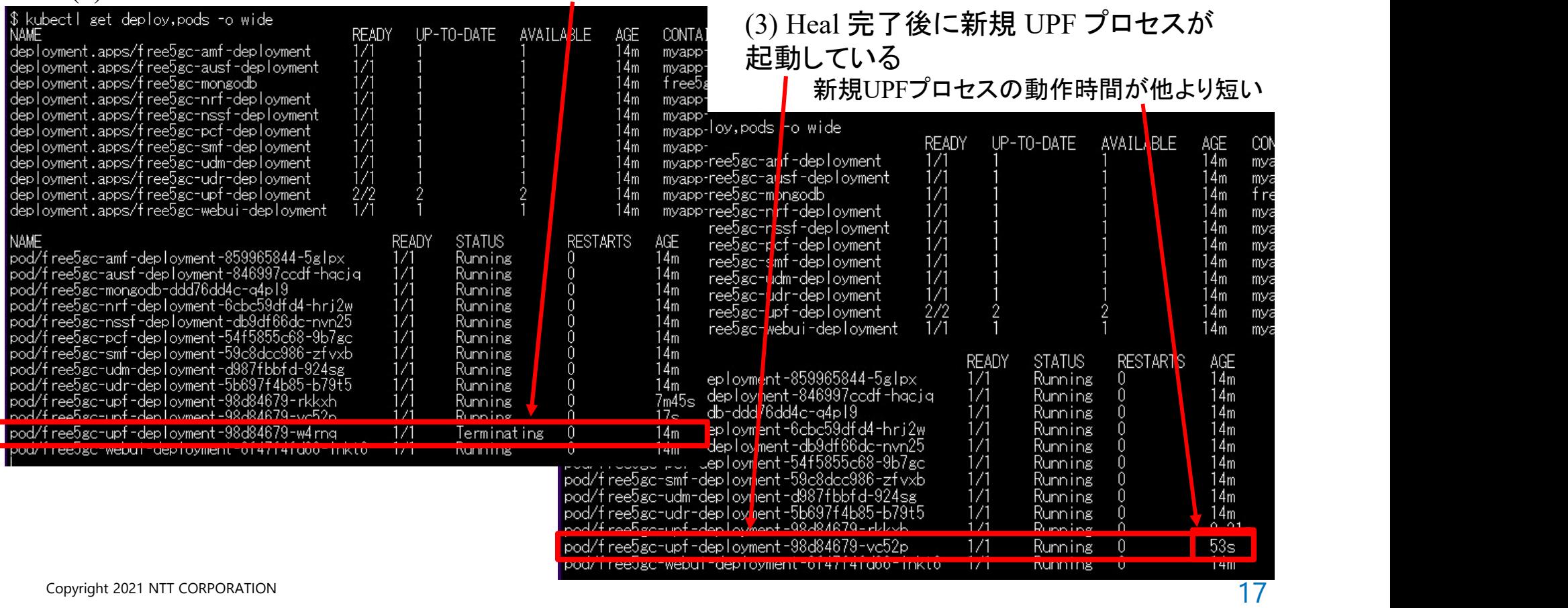

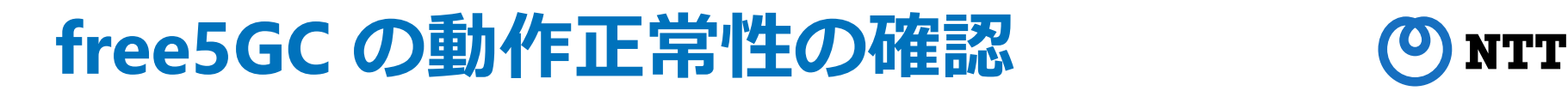

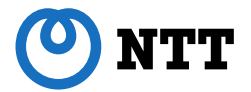

Tacker から Heal された free5GC の UPF プロセスが正常に動作していることを確認する ため、当該UPF経由で取得したWeb コンテンツをUE上で表示させる。

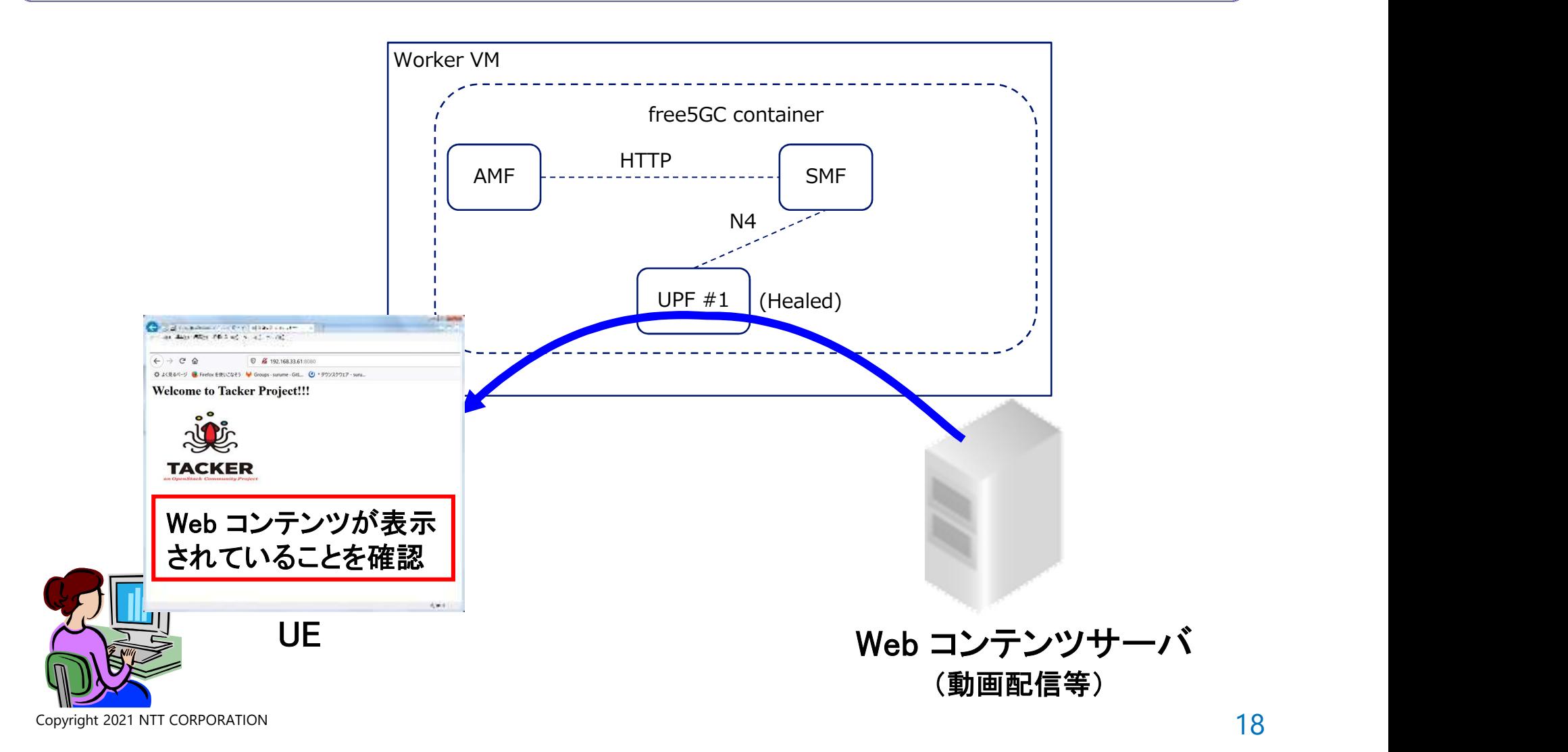

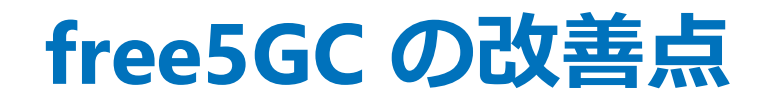

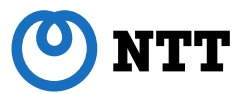

【改善点①】 SMFが起動時にのみUPFとPFCPセッションを確立するため、運用中にUPF をScale/Healした場合、新規構築したUPFとSMFの間でPFCPセッションが確立されず、 SMFを再起動することで改めてUPFとのPCFPセッションを確立させる必要がある。

⇒運用中に新規構築したUPFとのPFCPセッションをSMFが自動確立してほしい。

【改善点②】 UPFのIPアドレスはUPF設定用yamlファイルに直書きされるため、Scaleし た際に同じIPアドレスを持つUPFが構築され、SMFとPCFPセッションが確立できない。 ⇒UPFのIPアドレス指定方法について設定ファイル直書きだけでなく、DHCPサーバ にアクセスして払い出しを受ける等の別手段も用意してほしい。

上記改善点はfree5GCのプロセス構成が運用中に 変化しない前提であれば不要のものだが、実運用を 考慮すれば自動的なScale/Heal処理を可能にする 作りにしておくべきと考える。

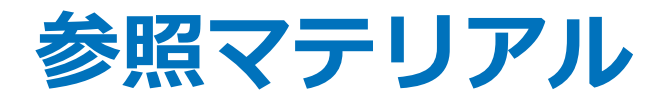

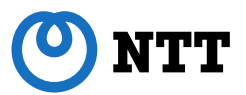

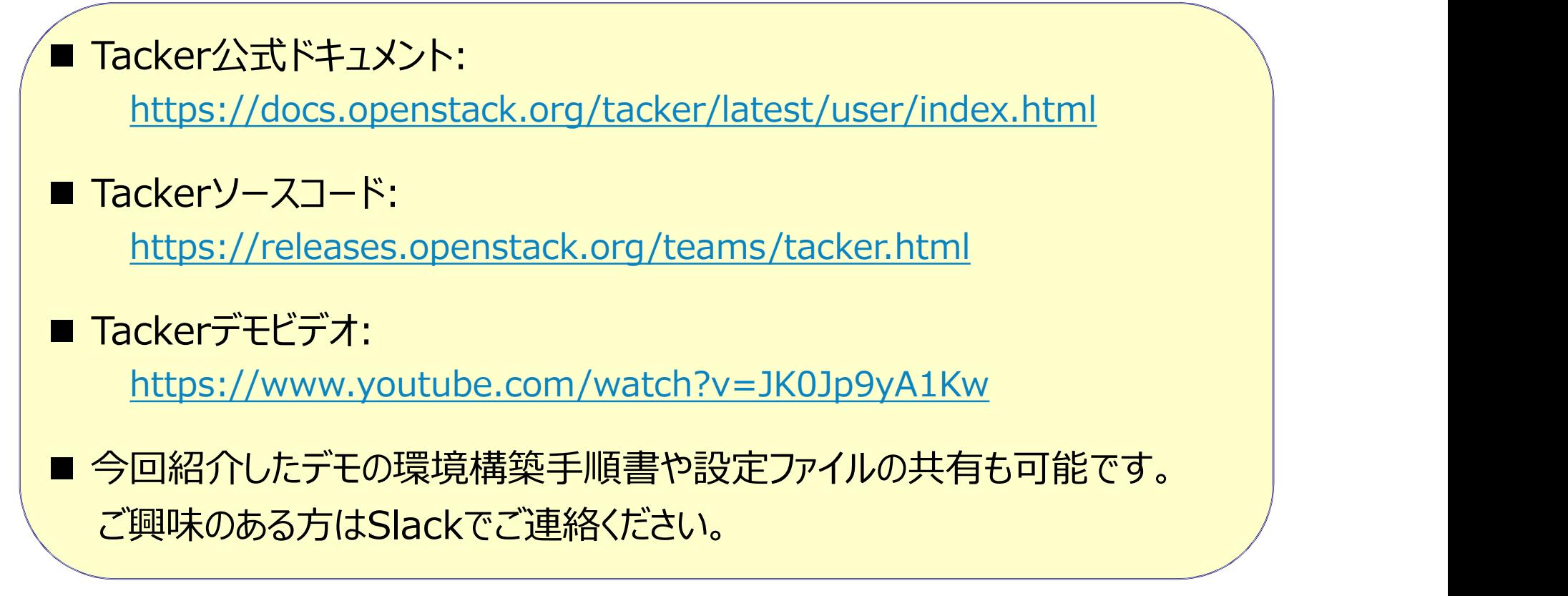

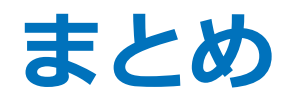

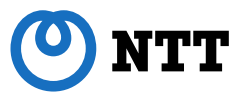

■ Tackerからfree5GCのLCM制御を実行するデモを作成し、 TackerがモバイルネットワークインフラのMANOコンポーネン トOSSとして適用可能であることを確認しました。

■ Tackerをすぐ使うための各種マテリアルは揃っているので、 RAN系アプリの検証プラットフォーム等でお試しいただければ と思います。